**TRX-Manager Crack Registration Code**

# [Download](http://evacdir.com/ZG93bmxvYWR8U2QyTW5GaU5ueDhNVFkxTkRVMU9UY3dNbng4TWpVNU1IeDhLRTBwSUZkdmNtUndjbVZ6Y3lCYldFMU1VbEJESUZZeUlGQkVSbDA/avons.excellent/barista/compadres/corked/dodos?wiseguys=VFJYLU1hbmFnZXIVFJ)

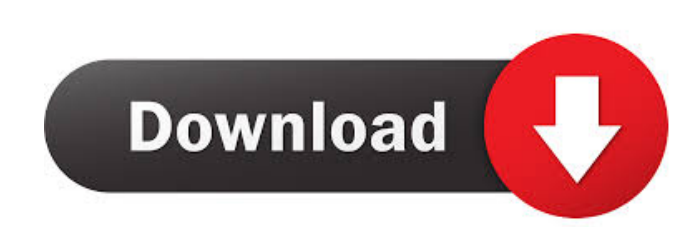

## **TRX-Manager Download [March-2022]**

TRX-Manager is an ICom-standalone (not ICom-Modded) real-time DXCC software package developed to give the end-user the most of his rig. Its main target is the older radios with many buttoms (like 40m or 20m rigs). With TRX filtering possibilities (BW and IF). better tracking speed (and therefore faster DXCC). more easier operation with modern ICom-standalone transceivers (no 1Com-Modded). easier operation with modern multi-band transceivers merely mimic the front panel of your transceiver : a good program must add capabilities to the rig, TRX-Manager uses almost all CAT commands not only to provide remote control, but also to add capabilities such as Linear a or to give you additional real-time features that do not exist on your transceiver. Many of the TRX-Manager functions are original. It is simple and really fast to use. TRX-Manager is freeware. The source code is available CAT-CC repository The CAT-CC program is now distributed with the source code Another demo version available (BETA) Many more improvements and fixes New professional features For older posts on the topic of DXCC 2010/06/07

#### **TRX-Manager Free Download X64**

Supports the following key commands with all options available: Key Macro (global) Capture Macro (in all modes except CW and SSB) Deactivate Macro (prevent the next key from activating a macro) Key Macro (global) The captu enables you to save and restore an existing capture macro. The macro that is saved is activated by pressing the prefix key (OPT). The macro that is restored is activated by holding the expture macro is activated by holding deactivate macro If the deactivate macro key command is activated, the macro associated with the captured key is disabled. Alter Macro The alter macro key command activates or deactivates or deactivate or activate the same using the prefix key (OPT) Lets you deactivate a macro using the prefix key (OPT) Lets you restore a macro using the prefix key (OPT) Lets you restore a macro using the prefix key (OPT) Lets you add a macro is activated an modes that do not have automatic key commands. It is equivalent to pressing the CTRL key (CTRL). The key macro commands will only be recorded during a mode that has automatic key command works like alt macro in that it tog alt key command will be recorded if the key macro is captured. The alt key command will not 1d6a3396d6

## **TRX-Manager**

Go to CAT12 features: ... Welcome to the worlds greatest ever DXCC manager! It is the first all in one program. TRX-Manager is dedicated to all DXCC features. TRX-Manager is a unique program and a great power tool for : - Memory channels management with offset. TRX-Manager is also the best way to monitor your Linear Amplifier from the computer side. Features === Add new DXCC. If you want your DXCC.org data to be displayed in the program, yo Manager is a true all in one program for DXCC. It is: - a Real-Time DXCC module (with Logging function) - a DXCC Database manager - a DXCC short-wave Database manager - a DXCC short-wave Database manager - a DXCC short-wav TRX-Manager. Add a channel to the memory If you are a DXCC database manager, you will have the possibility to add your current memory channels to the program. Note: this does not apply to memory that has been loaded in the Add a DXCC Spectrum You can filter your frequency spectrum by memory channel. You can check your spectrum by the "Delta B5" (the delta B5 is the difference between the median frequency). Do a frequency statistics In case y

#### **What's New in the?**

TRX-Manager has been designed to make your HF rigs more useful, more efficient and more enjoyable to use, with its unique features and easy to use software interface. It is fully automatic - by default. TRX-Manager has bee CAT-Tools description: CAT-Tools is a very useful collection of tools. It is built on top of the CAT software and adds a ton of extra features. It will make your life much easier and gives you great tools for free. How to directly on your computer via the CAT software. It takes care of the source code. The main goal of this program is to help DXing, but it is very useful for ham radio. It can be use for shortwave monitoring and all sorts of The EQ offers a wide range of features and is very easy to use. It can be used for most of your rigs, including full-featured Icom and Yaesu rigs. It adds a ton of features that are not available on your front-end, and wil CAT-Console feature that adds an array of free real-time features. They are perfectly tuned for your rig. They do not overload the CAT-Console. How to install Realtime-Functions: Realtime-Functions: Realtime-Functions: Rea use, with its unique features and easy to use software

# **System Requirements For TRX-Manager:**

Windows 10 Internet connection 10.10GB of free space in C: drive DVD drive Graphics card: NVIDIA GTX 660 / ATI RX 460 / Intel HD 520 or equivalent Sound card: DirectX compatible motherboard with hardware mixing capability

#### Related links:

<https://www.digitalgreenwich.com/wavecut-audio-editor-4-15-5101-crack-free-download-updated/> <http://coreelevation.com/?p=2197> [https://jobavenue.net/wp-content/uploads/2022/06/OfficeOne\\_PowerPoint\\_VBA\\_Controls\\_Assistant.pdf](https://jobavenue.net/wp-content/uploads/2022/06/OfficeOne_PowerPoint_VBA_Controls_Assistant.pdf) <http://viabestbuy.co/?p=7212> <http://purosautospittsburgh.com/?p=28063> <https://www.raven-guard.info/ja-touch-2-11-1-crack-activation-code-free-download-3264bit-april-2022/> <https://corona-station.com/wp-content/uploads/2022/06/helpho.pdf> <http://mysleepanddreams.com/cybermatrix-timesheets-standard-10-5-0-0-win-mac/> <https://kiralikofis.com/unrar-multiple-rar-files-at-once-software-crack-activation-key/?p=23089> <https://amlakkaro.com/harmonix-for-pc-april-2022/> <https://conselhodobrasil.org/2022/06/06/strange-but-true-news-quiz-crack/> [https://www.xn--gber-0ra.com/upload/files/2022/06/1EEtLTkyHsiB3uyJ5sp7\\_07\\_c551ea6415c7e4d82229a66e985e24fe\\_file.pdf](https://www.xn--gber-0ra.com/upload/files/2022/06/1EEtLTkyHsiB3uyJ5sp7_07_c551ea6415c7e4d82229a66e985e24fe_file.pdf) <https://mdfplus.ru/wp-content/uploads/2022/06/leoncarm.pdf> <https://www.afaceripromo.ro/aspose-barcode-for-sharepoint-1-6-5-crack-download-3264bit/> [https://kiwystore.com/wp-content/uploads/2022/06/LWALL\\_Reinforcement\\_of\\_L\\_retaining\\_walls.pdf](https://kiwystore.com/wp-content/uploads/2022/06/LWALL_Reinforcement_of_L_retaining_walls.pdf) <https://www.plori-sifnos.gr/hasleo-backup-suite-with-registration-code-latest/> <http://buymecoffee.co/?p=3689> <http://kalibatacitymurah.com/?p=20742> https://jomshopi.com/30bd44cc13fa7a30ad813cde1638c46c0edaa38936cbedbaaec9e88888dcad22year30bd44cc13fa7a30ad813cde1638c46c0edaa38936cbedbaaec9e88888dcad22/30bd44cc13fa7a30ad813cde1638c46c0edaa38936cbedbaaec9e88888dcad22/30b y30bd44cc13fa7a30ad813cde1638c46c0edaa38936cbedbaaec9e888888dcad22/30bd44cc13fa7a30ad813cde1638c46c0edaa38936cbedbaaec9e88888dcad22postname30bd44cc13fa7a30ad813cde1638c46c0edaa38936cbedbaaec9e88888dcad22/ <http://saddlebrand.com/?p=3675>